#### **Cosmetic Guide Crack Free Download [April-2022]**

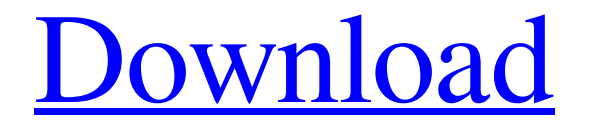

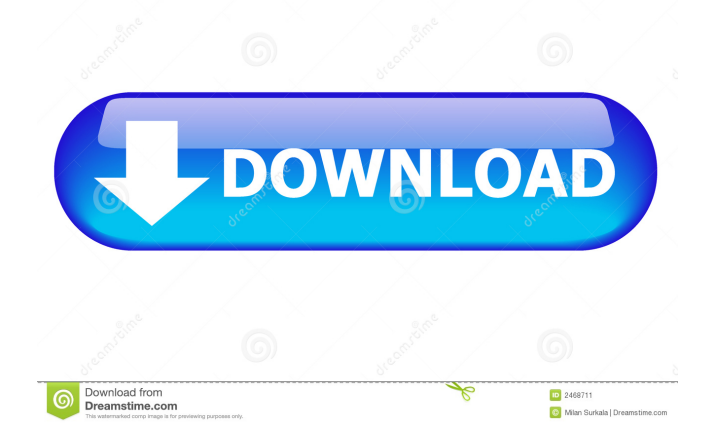

**Cosmetic Guide Crack+ Torrent Free (Final 2022)**

Cosmetic Guide is an easyto-use program that allows you to edit images that are posted online and on social media. Aperture 3 is just a streamlined version of its predecessor Aperture. Aperture 3 retains the original interface but, at its core, has been built from the ground up in a complete rewrite of the

application's engine and code base. The new Aperture has been built from the ground up with a completely new user interface, but retains the familiar look of the previous version with an easy transition for new and returning users. The new Aperture also adds new tools for touch based devices, as well as a few

new features that are designed to make working with large and smaller projects much easier. Major New Features in Aperture 3 Bigger, better photos – Aperture 3 adds the ability to crop and rotate images on-the-fly with new Crop and Rotate tools. Photos can be cropped in the new Aperture 3 in 8 new ways

(Plus View, Half and Quarter View) and the 8 available Rotate positions (0, 45, 90, 135, 180, 225, 270, and 315). Edit any photo in any orientation – The Aperture 3 app can be opened in portrait or landscape view and edits can be applied with no restrictions on which orientation the photo can be cropped to. Also, unlike

its predecessor, the Aperture 3 app can now be opened on any device, be it a phone, tablet, or a laptop. New Smart Previews – Aperture 3 comes with six new Smart Previews which work with both vertical and horizontal orientation photos. The new Aperture will display the best looking image for a variety

of different photo sizes. Gesture Control – Aperture 3 adds gesture control support for the iPad, including pan, pinch, and double tap gestures. The editing tools have been updated for the new iPad gestures as well as the rotation of the photo. Touch devices – In addition to the iPad, the Aperture 3 app also has

support for touch based devices such as the iPhone, iPod Touch, and Android smartphones and tablets. New Aperture 3 User Interface The Aperture 3 interface is fully redesigned, with emphasis on maximizing the usability and productivity of the interface for mobile and touch based devices. Projects – The new

Aperture 3 interface contains a single project tab which shows all the images in the project and provides easy access to the different folders in which images are stored. The project tab also has

**Cosmetic Guide**

KEYMACRO is a record macro utility. It is aimed at creative people who want

to edit a video at the maximum speed. In a nutshell, it's a video creator. It lets you record a movie with only a few keystrokes, even though it does not use a "hotkey" concept. Special features: You can make use of keyboard shortcuts to speed up the recording process. Using "Shift" and "Ctrl" keys enables you to

record different scenes. However, when you hold down one of the buttons, the recording speed will be automatically set to maximum. A ".VOB" video file is the output for every recording. For more information, you can press the "About" button. It is set in the menu bar with a green icon. Creative and intuitive interface

KEYMACRO will let you record a video at a maximum speed. You cannot record something for ever as it uses the stop key. However, it does not use any hotkeys as it does not require any memory. Just click on the "record" button, and you are good to go. So far, this might sound very strange. However, the way you use

KEYMACRO will be intuitive at the first glance. It uses standard interface elements to present all options at the same time. Your space will be maximized, and you can use the right, left, up and down buttons to move around the interface. To start a recording, you just need to press a key, and then everything will start

can stop recording at any time by hitting the spacebar. Furthermore, to make the interface even more intuitive, buttons are used to present all settings. Instead of typing a long "keystroke", you can now simply use the button that corresponds to the configuration you need. For example, if you want

working as it should. You

to record a sound for a section, then you would just click on the microphone button. In conclusion As mentioned, this keystroke recorder is a "creative" utility. It aims to make things fast and easy. Once you get used to the idea of a very intuitive and easily manageable interface, you will find your creativity booming. If

you need to record something quickly, this might be the right application to meet your requirements. CUEplus Description: CUEplus is a Photoshop Plug-in. It offers a feature rich set of filter options and enables 1d6a3396d6

# Cosmetic Guide is a tool for photo editing that allows you to remove certain flaws. It helps you to see the picture as you would like it. If you consider that this kind of photo editing can be tedious, Cosmetic Guide is here to help you. It offers you a lot of tools for the

fine tuning of the photo. The program is so simple to use, that anybody can use it. Whether you are a beginner or expert, Cosmetic Guide will help you. When you choose Cosmetic Guide to assist you, you are ready to remove imperfections. You will be surprised at the quality of the results. It can't be stressed enough.

The more security, the less time you have to spend on creating account passwords and security questions. Every aspect of your online experience depends on the site you are using, and if that site has weak security, it's a lot of people's lives that are at risk. Are you trying to figure out how to improve your credit score? The

FTC says that some companies advertise creditrepair services, when in reality the credit repair company is actually a company that offers to make your credit score go up. Credit repair is important, but always do your research first. There are a lot of ways to lose money. Some of these are understandable. Sticking to

your budget can be tough. And if you're not careful, you can end up spending money you don't have or need. Here are a few ways to lose money – and how you can stop it from happening. We've rounded up some of the best tools for managing your health, and your health data. Whether you want to track your blood sugar levels,

your step count or just how much sleep you're getting, there's a tool for that. Here's a look at the best antivirus and antimalware software. Many of these programs are used on personal computers as well as mobile devices such as smartphones and tablets. Some people might wonder why they are so hard to create. Some

people might think that it is because they are unscientific, or that they have no idea what to write. Here are 3 tips to help you get a science book out. There are many of reasons why parents might want to provide their children with gifts. Some of them will be practical and others will be fun. If you are wanting to give your child a fun gift

### for Christmas, here are 10 fun gifts that parents will love. Chances are

**What's New in the Cosmetic Guide?**

Professional photo editor Photo editing makes your picture look better - Great for special effects - Many additional features Cosmetic Guide: Photo editor with powerful professional tools

Professional photo editor Photo editing makes your picture look better - Great for special effects - Many additional features Image processing is one of the most challenging tasks in the digital age. To make it easier for you, you can use Photoshop to get professional results, but the usability of such software is often limited.

Cosmetic Guide makes it a breeze to edit images without having to work with a special graphics software, or even with Photoshop. All you have to do is open the program and drag your favorite photo or pictures from the computer into the main interface. It is the ideal tool for someone who wants to add some make-

up to a photo of a red carpet star. You might not even realize that you are making any changes in the photo. You might also use it to remove blemishes on a special day. There are many other purposes for which this utility can be used. Each possibility you can add to a photo is listed under the category "Add". If you find one of these

functions useful, you can quickly and easily access it by clicking on the button. In addition, you can save each picture under your own name and use it later whenever you want. Removing blemishes on a special day It is rather simple to use Cosmetic Guide. You have to find the photo you want to edit, choose a file type and drag

it into the image editor. It is also possible to open multiple photos from your computer at one time. This is convenient, as it makes it easier to see what you want to change or use the entire image. A straightforward interface makes things easier. You can quickly find the function you are looking for or quickly change the

mode. If you do not know what you want to do, you can simply select "Demo" and follow the directions provided. There are many types of functions offered, so finding one for your photo is easy. Blemishes, faults and beauty on the moon Cosmetic Guide is well suited for the elimination of blemishes. You will find a large

selection of functions under "Beauty". You can use "Red Eye" or "Fault" to correct any blemishes. In addition, you can choose to correct the intensity or hardness. However, not all of the "Beauty" functions are included in Cosmetic Guide. Since it is aimed at a special type of photo, those found under the

## category "Photo" are designed for pictures of red carpets, as well as other special occasions.

**System Requirements For Cosmetic Guide:**

NVIDIA® GeForce GTX 970 or AMD equivalent, with 4GB of RAM. Windows<sup>®</sup> 7, 8, or 10 64-bit with Service Pack 1. Pre-order Assassin's Creed® Origins now from Amazon or pre-order Assassin's Creed® Origins from the Ubisoft Store.Q: How to copy all the list in

## to a new list using linq Hi I have 2 list and I need to copy all the values from list 1 to a new list List list1  $=$  new List

#### Related links:

[https://ibioshop.com/internet-broadcasting-studio-torrent-activation-code](https://ibioshop.com/internet-broadcasting-studio-torrent-activation-code-download-2022/)[download-2022/](https://ibioshop.com/internet-broadcasting-studio-torrent-activation-code-download-2022/) https://imeobi.jo/upload/files/2022/06/5EytOaoD2617q6JnwO3p\_07\_e80c61eea8eaf65b [ba4b1466d153f8b9\\_file.pdf](https://imeobi.io/upload/files/2022/06/5EytOaoD2617q6JnwO3p_07_e80c61eea8eaf65bba4b1466d153f8b9_file.pdf) <https://liquidonetransfer.com.mx/?p=3182> <https://malekrealty.org/easy-console-grepper-crack-keygen-win-mac/> [https://lfbridge.com/upload/files/2022/06/Eeqh3XhgYIY5CPpMBccV\\_07\\_1f22d9c3252](https://lfbridge.com/upload/files/2022/06/Eeqh3XhgYIY5CPpMBccV_07_1f22d9c3252aa67add92e1c9807427bf_file.pdf) [aa67add92e1c9807427bf\\_file.pdf](https://lfbridge.com/upload/files/2022/06/Eeqh3XhgYIY5CPpMBccV_07_1f22d9c3252aa67add92e1c9807427bf_file.pdf) <https://ig-link.com/otm-light-crack-with-product-key-3264bit-latest-2022/> [https://7smabu2.s3.amazonaws.com/upload/files/2022/06/bu5BJHZ1OqBoK2HbfaDT\\_0](https://7smabu2.s3.amazonaws.com/upload/files/2022/06/bu5BJHZ1OqBoK2HbfaDT_07_bacc68493818effaed20ab3aa79d7ae1_file.pdf) [7\\_bacc68493818effaed20ab3aa79d7ae1\\_file.pdf](https://7smabu2.s3.amazonaws.com/upload/files/2022/06/bu5BJHZ1OqBoK2HbfaDT_07_bacc68493818effaed20ab3aa79d7ae1_file.pdf) <https://wmondemand.com/?p=3978> <http://capabiliaexpertshub.com/pc-third-eye-crack-free-license-key-download/> <https://delicatica.ru/2022/06/07/adobe-ovation-crack/> [https://richard-wagner-werkstatt.com/2022/06/07/num-locks-always-on-download](https://richard-wagner-werkstatt.com/2022/06/07/num-locks-always-on-download-latest-2022/)[latest-2022/](https://richard-wagner-werkstatt.com/2022/06/07/num-locks-always-on-download-latest-2022/) [https://ferramentariasc.com/2022/06/07/portable-registryreport-crack-with-license-key](https://ferramentariasc.com/2022/06/07/portable-registryreport-crack-with-license-key-x64/)[x64/](https://ferramentariasc.com/2022/06/07/portable-registryreport-crack-with-license-key-x64/)

[http://kurtosh-kalach.com/alexware-dictionary-2002-phrase-crack-full-product-key-pc](http://kurtosh-kalach.com/alexware-dictionary-2002-phrase-crack-full-product-key-pc-windows-final-2022/)[windows-final-2022/](http://kurtosh-kalach.com/alexware-dictionary-2002-phrase-crack-full-product-key-pc-windows-final-2022/)

[http://dichvuhoicuoi.com/triangle-side-and-angle-solver-crack-free-download](http://dichvuhoicuoi.com/triangle-side-and-angle-solver-crack-free-download-updated-2022/)[updated-2022/](http://dichvuhoicuoi.com/triangle-side-and-angle-solver-crack-free-download-updated-2022/)

[https://www.yapi10.com.tr/upload/files/2022/06/hc1dWLaBGTsTDbKg6PBO\\_07\\_103c](https://www.yapi10.com.tr/upload/files/2022/06/hc1dWLaBGTsTDbKg6PBO_07_103c0f965e9c64ffceb8617ee4f0cfd6_file.pdf) [0f965e9c64ffceb8617ee4f0cfd6\\_file.pdf](https://www.yapi10.com.tr/upload/files/2022/06/hc1dWLaBGTsTDbKg6PBO_07_103c0f965e9c64ffceb8617ee4f0cfd6_file.pdf)

<http://weedcottage.online/?p=74496>

<https://redshopenligne.com/tencent-messenger-download-april-2022/>

<https://4f26.com/max-sdk-crack-final-2022/>

<https://homedust.com/codysafe-free-registration-code-free-download-win-mac/>

[https://inmobiliaria-soluciones-juridicas.com/2022/06/opencppcoverage-crack-activation](https://inmobiliaria-soluciones-juridicas.com/2022/06/opencppcoverage-crack-activation-key-free-download)[key-free-download](https://inmobiliaria-soluciones-juridicas.com/2022/06/opencppcoverage-crack-activation-key-free-download)